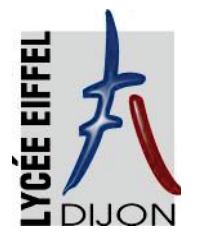

## **Année scolaire 2024 - 2025**

## **Inscription en Seconde**

## **Le préalable à une inscription en seconde à EIFFEL est une affectation en seconde à EIFFEL, cette condition est incontournable.**

**Dates et horaires des inscriptions : (dépôt du dossier)** 

- **Vendredi 28 juin 2024 de 9h00 à 16h30** 

**La chaine d'inscription mobilise une dizaine de personnes en permanence, nous vous serions reconnaissant de bien vouloir arriver au lycée au moins une demi-heure avant l'horaire indiqué de fermeture.** 

#### **Pièces à joindre au dossier d'inscription en seconde :**

- La fiche d'inscription pour l'année scolaire 2024-2025
- 1 copie de la carte d'identité de l'élève (**agrafée au dos de la fiche d'inscription**)
- La fiche «Infirmerie» + 1 photo
- La fiche «Intendance» + 1 photo +1 RIB agrafé en bas au centre
- + le chèque de demi-pension (élèves au ticket)
- Le coupon relatif à l'autorisation de sortie des élèves
- Le coupon d'adhésion à la MDL
- La décision d'aménagement d'examen au DNB pour les élèves concernés.
- Pour les élèves souhaitant candidater en classe aéronautique (**nombre de places limité**) : une lettre de motivation. **Les élèves non retenus dans cette option seront prévenus par message mail dans le courant du mois de juillet.**
- **Les options en enseignements général et technologique (Maths euro, SI/CIT et SL) ont une capacité d'accueil limitée. Toutes les demandes seront étudiées et les élèves non retenus dans ces options seront prévenus par message mail dans le courant du mois de juillet.**
- Pour les élèves souhaitant être dans la même classe : une demande écrite indiquant le **motif de la demande**. Cette demande sera étudiée par la direction et n'a pas de caractère obligatoire**. Aucune demande écrite ne sera prise en compte si celle-ci est faite au mois de septembre.**

#### **N.B. : Prêt gratuit de manuels des enseignements obligatoires** :

Les livres seront remis à la rentrée scolaire, selon les modalités qui seront précisées par le professeur principal. Ne sont fournis que les livres correspondant aux enseignements obligatoires, à l'exclusion des options facultatives, des cahiers d'exercices, des dictionnaires.

Il n'y a pas de liste de fournitures scolaires. Chaque professeur indiquera ses besoins en début d'année.

### **Lycée Gustave EIFFEL**

**15, Avenue Champollion BP17430 21074 DIJON Cedex** 

#### **Tél : 03 80 60 42 12**

**Courriel : 0211033J@ac-dijon.fr Site : http://lyc21-eiffel.ac-dijon.fr** 

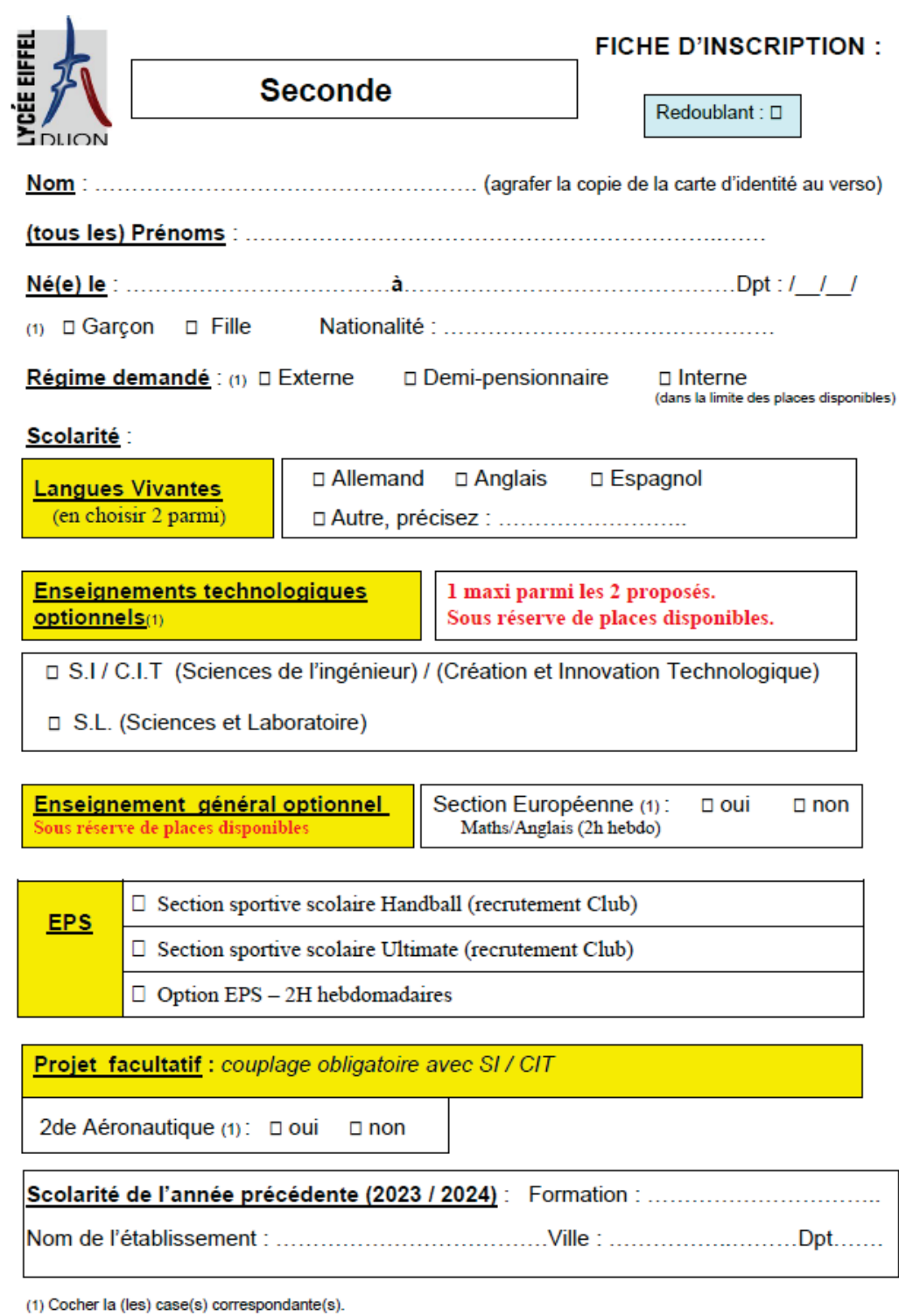

#### **ANNÉE SCOLAIRE: 2024 / 2025**

#### SITUATION DES REPRÉSENTANTS LÉGAUX

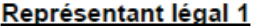

÷

I

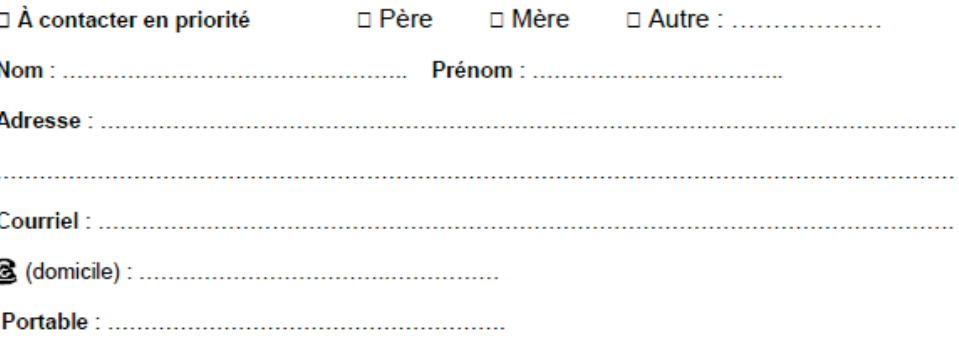

Accepte les SMS pour être informé(e) en temps réel des absences et autres événements importants ou urgents concernant la scolarité de son enfant : □ oui □ non

Autorise à communiquer son adresse postale et son courriel aux associations de Parents d'élèves siégeant au Conseil d'administration : D oui D non

Profession et Catégorie Sociale : code / / / Voir la liste des PCS (jointe)

#### Représentant légal 2

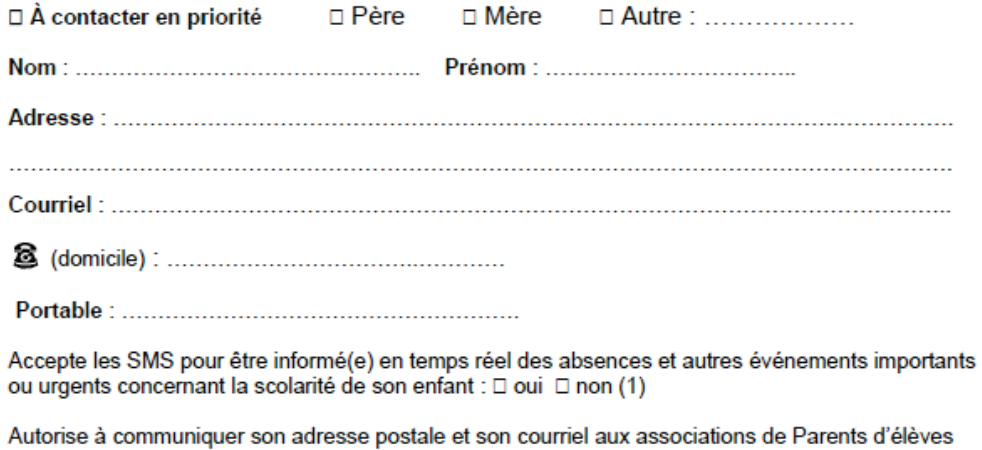

siégeant au Conseil d'administration : □ oui □ non (1)

Profession et Catégorie Sociale : code / / / Voir la liste des PCS (jointe)

Date: ..................... Signature(s) du (des) représentant (s) ou Signature de l'élève majeur

### **Professions et Catégories Sociales - PCS**

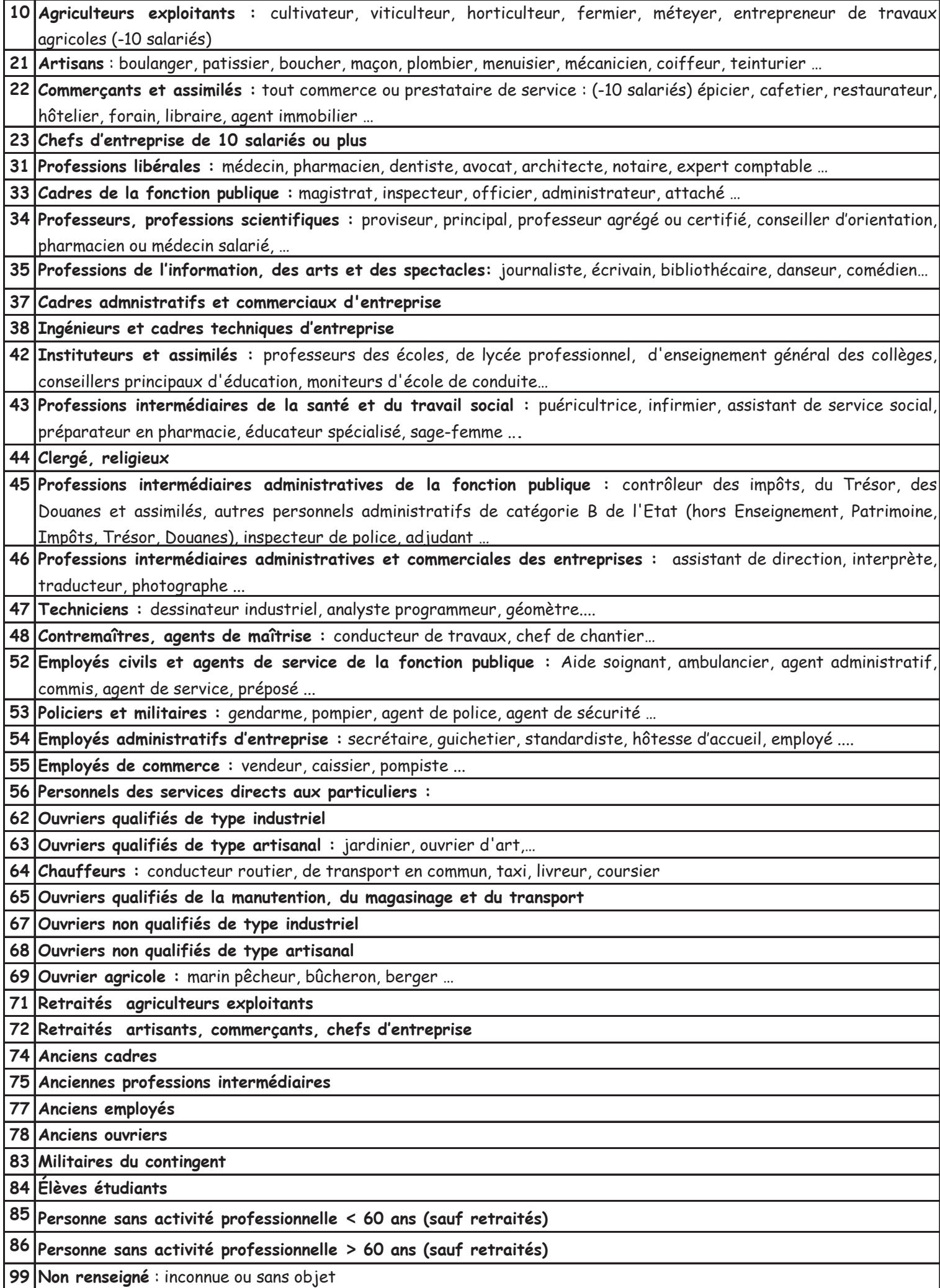

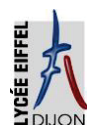

 **L Y C É E G U S T A V E E I F F E L**

## **CALENDRIER ET HORAIRES DE RENTRÉE ANNÉE SCOLAIRE 2024 / 2025**

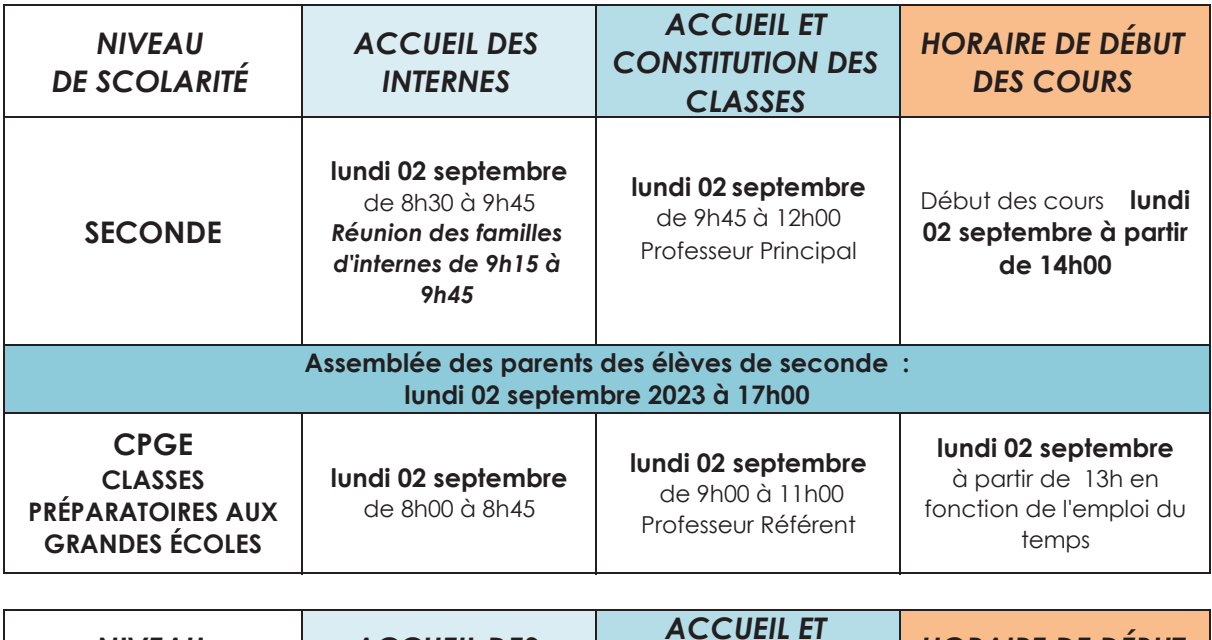

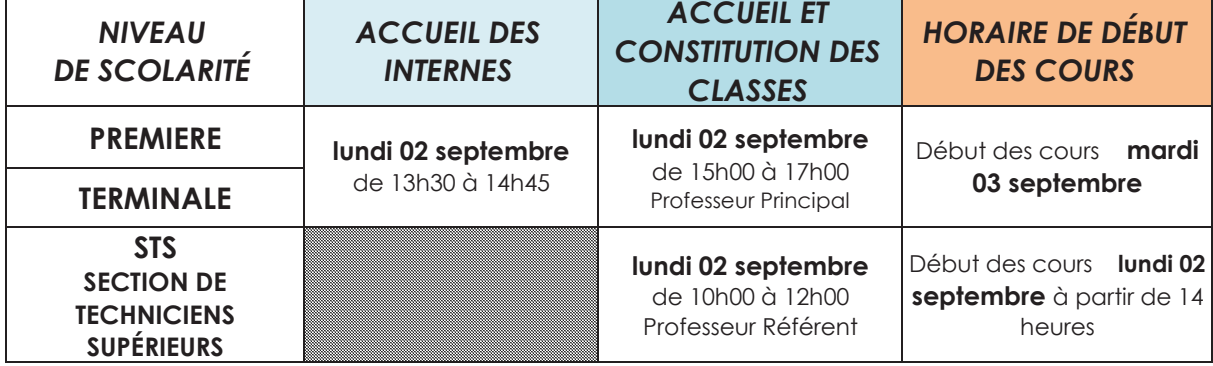

**Le Proviseur**

15, avenue Champollion - BP17430 - 21074 DIJON Cedex

### ANNÉE SCOLAIRE 2024 – 2025

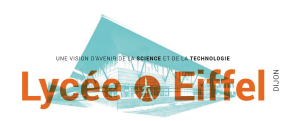

## Lycée © Eiffel<sup>®</sup><br>FICHE INTENDANCE

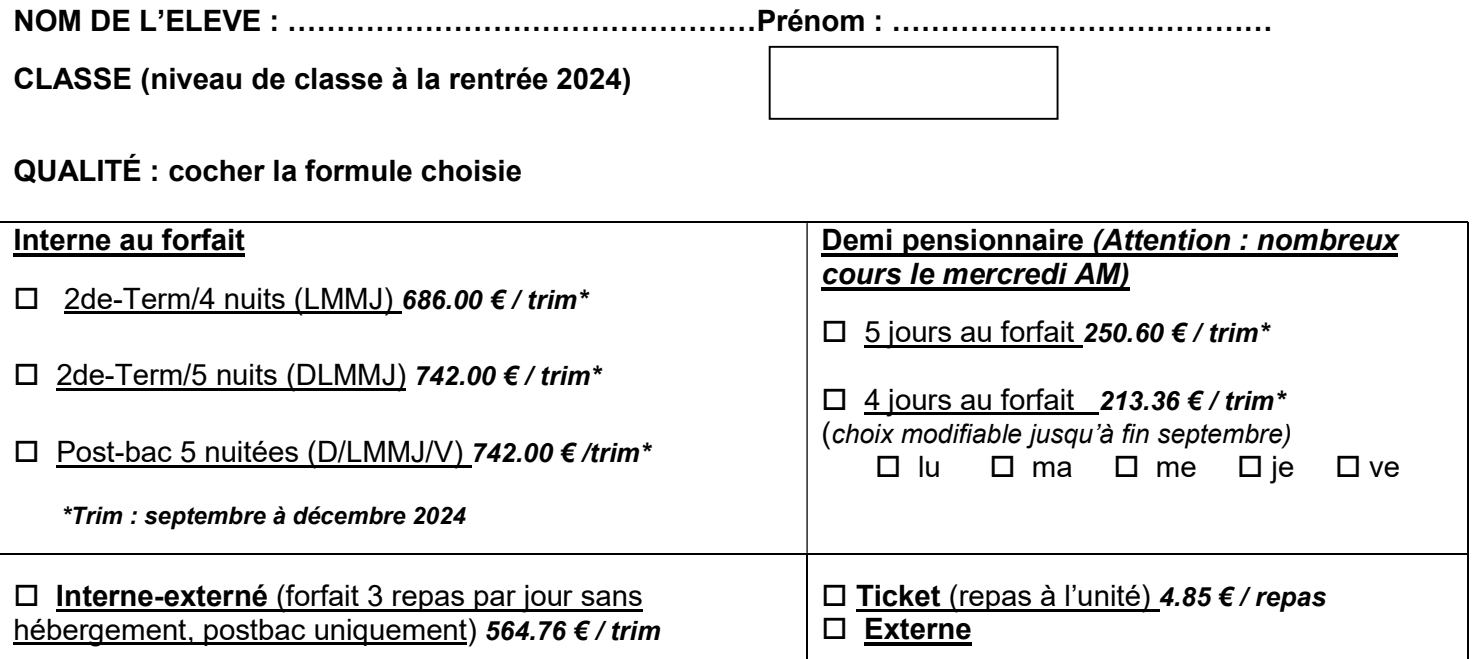

Attention : tout trimestre au forfait est dû dans sa totalité.

Les changements de qualité peuvent se faire, sur autorisation du chef d'établissement, AU COURS DU 1er TRIMESTRE, à l'adresse gest.0211033j@ac-dijon.fr

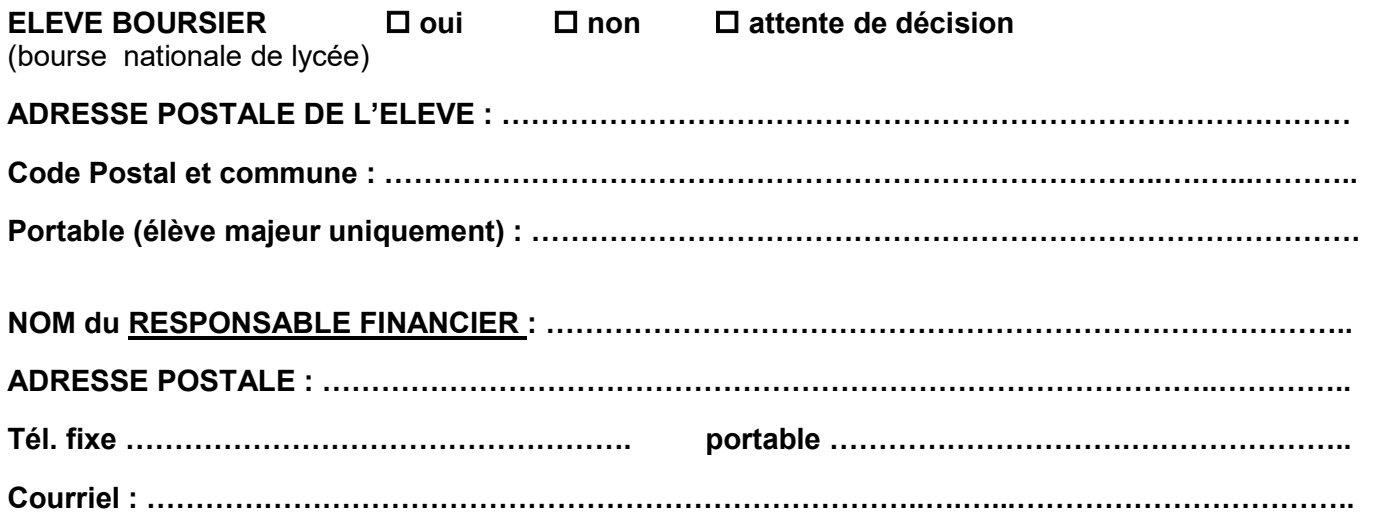

Souhaitez-vous recevoir tous les documents relatifs à votre enfant (factures, notifications de bourse, relances factures...) par mail ?  $\Box$  oui  $\Box$  non

En cas de séparation ou de divorce, l'application de facturation ne permet pas le partage des frais scolaires. Les factures trimestrielles seront adressées au représentant financier ci-dessus, à charge pour les parents de s'en répartir ensuite le règlement.

Relevé d'identité bancaire du responsable financier uniquement à joindre obligatoirement pour le paiement des bourses ou tout remboursement

### FONCTIONNEMENT DU SERVICE DE RESTAURATION ET D'HEBERGEMENT

L'accès à la restauration se fait avec le QR code disponible sur le téléphone avec l'application Myturboself – après inscription

## ÉLÈVES AU FORFAIT (INTERNES / DP)

- Les factures sont trimestrielles (octobre février avril)
- Le paiement se fait à réception de la facture :
	- via le télépaiement https://teleservices.education.gouv.fr/eds/accueil
	- par chèque à l'ordre de l'agent comptable du lycée Eiffel
	- à l'intendance du lycée (CB ou espèces)
- Un paiement échelonné est possible sur demande par mail à gest.0211033j@ac-dijon.fr

### ÉLÈVES AU TICKET

La réservation préalable des repas est obligatoire via l'application MyTurboself disponible sur smartphone ou sur le site du lycée.

La réservation se fait après inscription (avec le numéro de la carte de self) sur l'application avec un identifiant et un mot de passe. Le repas doit être réservé au plus tard la veille jusqu'à minuit. Il est conseillé de réserver sur plusieurs jours à l'avance.

- · Le compte de restauration de l'élève doit être approvisionné dès la rentrée : joindre obligatoirement un chèque de 48.50 € - soit 10 repas – encaissé dès réception
- En cas de départ définitif, la somme restant sur le compte sera remboursée par virement bancaire
- · Modalités pour créditer le compte :

- Par CB sur l'application Myturboself (sur smartphone ou via le site du lycée)

- Par virement IBAN : FR76 1007 1210 0000 0010 0506 082 / BIC : TRPUFRP1

- Par chèque libellé à l'ordre de l'agent comptable du lycée Gustave Eiffel et déposé au service de l'intendance

## FONDS SOCIAL LYCÉEN

 Les familles, les élèves rencontrant des difficultés pour faire face aux dépenses de scolarité et de vie scolaire sont invités à contacter tout au long de l'année le service de l'Intendance, par téléphone, mail gest.0211033j@ac-dijon.fr, sur place et/ou l'assistante sociale (Mme KONATÉ) afin de constituer un dossier de demande d'aide (directe ou prestation en nature).

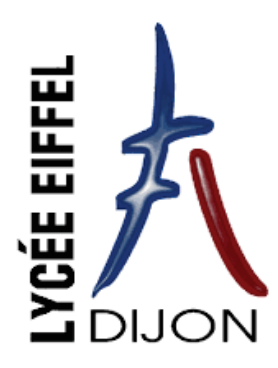

## **INSCRIPTION INTERNAT 2024/2025**

AUX PARENTS DE SECONDE ET PREMIERE STI2D

Vous habitez loin du lycée et vous demandez l'internat au lycée Eiffel pour votre enfant.

Votre demande sera étudiée lors d'une commission qui se réunira début juillet. Vous aurez **une réponse téléphonique avant le 12 juillet** pour vous préciser les résultats d'admission à l'internat.

Les critères d'admission à l'internat sont les suivants :

- Les ressources de la famille (ex : élève boursier,)
- L'éloignement géographique (ex : temps de transport, mode de transport, …)
- Situation familiale particulière (à préciser par une demande écrite circonstanciée)

Nous insistons sur le fait que :

- 1. L'internat est un **service rendu** et **non un droit**.
- 2. Le chef d'établissement est responsable de votre enfant sur le temps de l'internat. Il peut donc décider d'éventuels changements de dortoir ou de chambre si la situation le nécessite.
- 3. L'admission à l'internat implique le **respect strict des horaires et de tous les termes du règlement intérieur**. Toute infraction à ce règlement sera sanctionnée.

Fournitures à apporter le jour de la rentrée : couette, housse de couette, oreiller, taie, cadenas pour l'armoire.

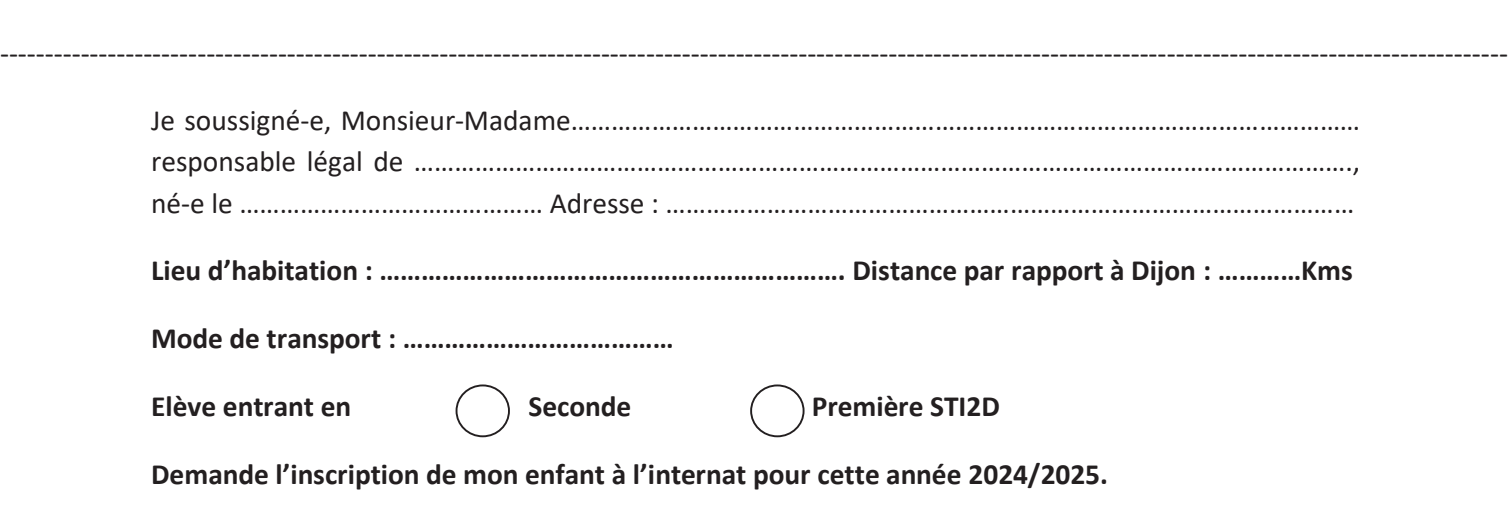

La Direction

#### Établissement scolaire : Lycée Gustave Eiffel - Dijon (24/25)

**Classe:** 

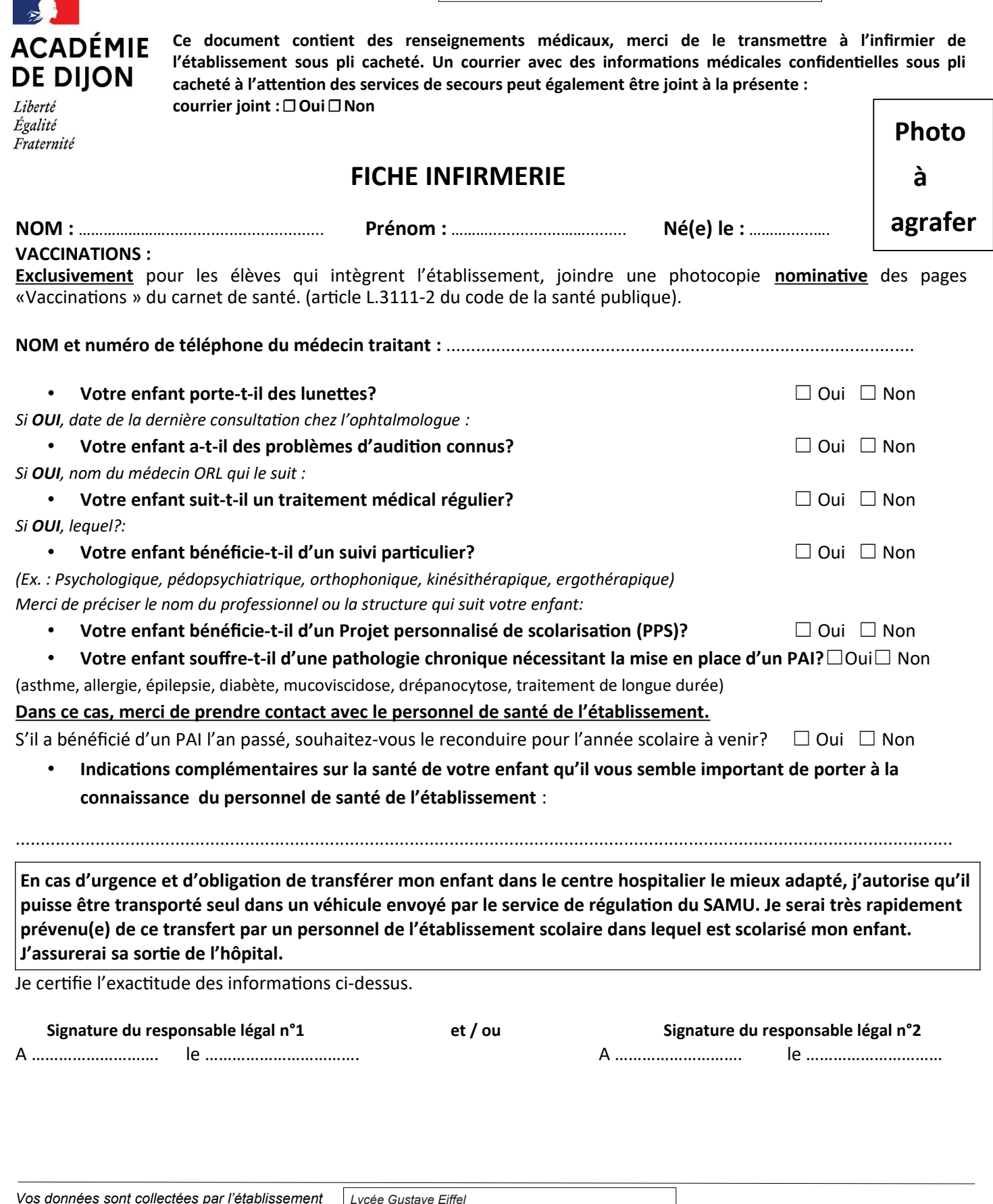

Le responsable de traitement est le chef d'établissement. Les informations personnelles collectées serviront à alimenter les traitements suivants : informer les personnels de santé de l'établissement et . le cas échéant ceux des services de secours des problèmes de santé de l'élève.D'autres traitements de données à caractère personnel sont susceptibles d'être mis en œuvre par l'établissement et feront l'objet d'une information ultérieure par le chef d'établissement. Conformément aux dispositions issues du règlement européen à la protection des données à caractère personnel et à la nouvelle loi informatique et libertés, vous disposez d'un droit d'accès, d'opposition, de rectification, de limitation et d'effacement aux données. Pour exercer ces droits et pour toute question relative aux traitements des données de votre enfant (si l'élève est mineur), vous pouvez contacter le délégué à la protection des données par voie électronique dpd@region-academique-bourgogne-franche-comte.fr ou postale : Rectorat de la région académique Bourgogne-Franche-Comte - Délégué à la protection des données - 10 rue de la Convention - 25030 BESANCON Cedex. Si vous estimez, après avoir contacté le chef d'établissement ou le délégué à la protection des données que vos droits à la protection des données personnelles ne sont pas respectés, vous pouvez adresser une réclamation auprès de la CNIL, 3 place de Fontenoy, TSA80715, 75334 PARIS CEDEX07 ou sur https://www.cnil.fr/fr/plaintes .Cette fiche est conservée pendant 2 ans par l'établissement et sera détruite (BO du 16 juin 2005 relatif à l'archivage).

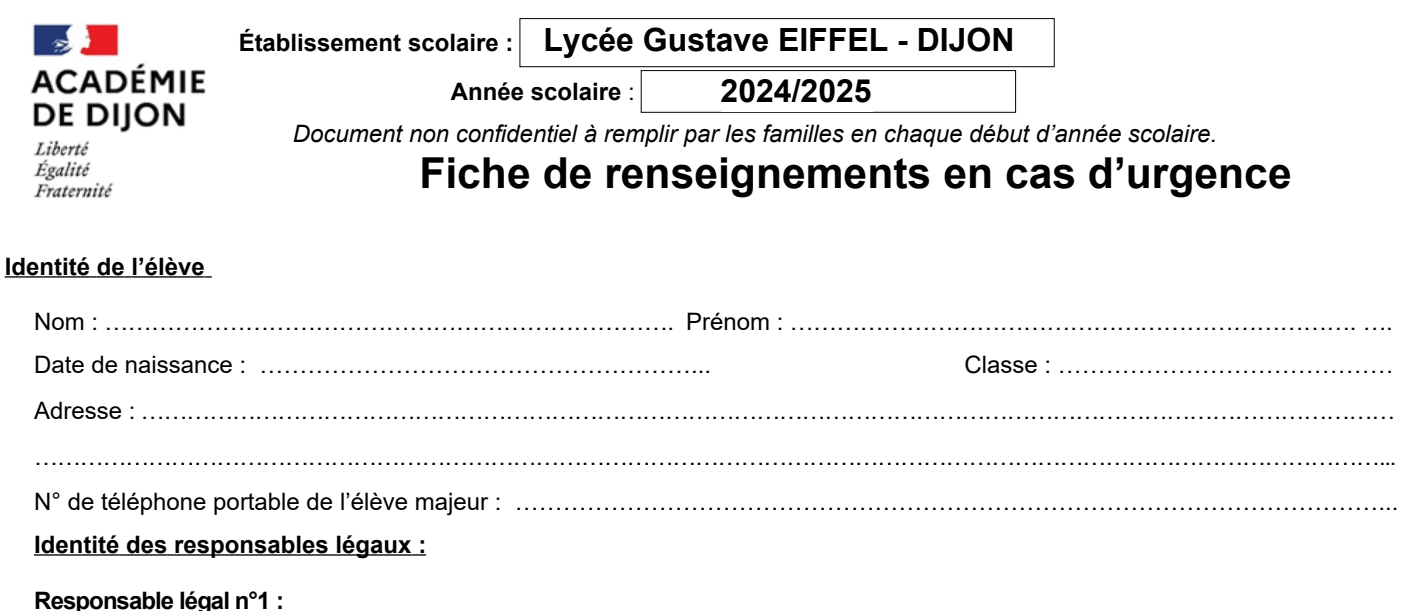

En cas d'accident, l'établissement s'efforce de prévenir les responsables légaux le plus rapidement possible. Nom et numéro de téléphone d'une personne susceptible de vous prévenir rapidement : Nom et numéro de téléphone d'une personne susceptible de récupérer votre enfant dans le cas où vous ne pourriez pas vous déplacer (réponse obligatoire) En cas d'urgence, un élève accidenté ou malade est orienté et transporté par les services de secours d'urgence vers l'hôpital ou le service de soins le mieux adapté, déterminé par le SAMU-centre 15. Les responsables légaux sont immédiatement avertis par l'école ou l'établissement scolaire. Un élève mineur ne peut pas sortir de l'hôpital ou de service de soins sans être accompagné d'un de ses parents ou de son responsable légal.  $\Box$ Oui  $\Box$  Non Votre enfant a t-il un PAI (Projet d'Accueil Individualisé pour raison de santé) : (Le PAI sera joint en cas de sortie ou de voyage scolaire)

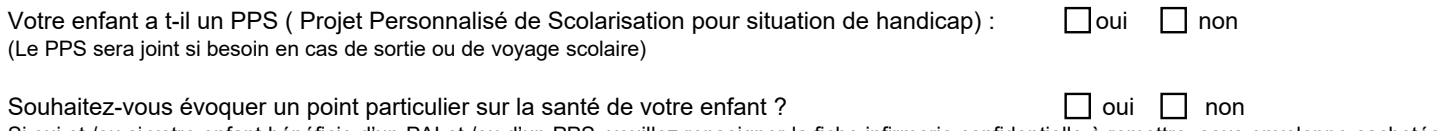

Si oui et /ou si votre enfant bénéficie d'un PAI et /ou d'un PPS, veuillez renseigner la fiche infirmerie confidentielle à remettre, sous enveloppe cachetée à l'attention du personnel infirmier

Lors de la 1ère inscription dans l'établissement, merci de fournir la photocopie des vaccinations avec la fiche infirmerie confidentielle, sous enveloppe cachetée à l'attention de personnel infirmier de l'établissement,

Signature responsable légal n°1

Responsable légal n°2 :

Signature responsable légal n°2

Vos données sont collectées par l'établissement | Lycée Gustave EIFFEL - DIJON Le responsable de traitement est le le chef d'établissement. Les informations personnelles collectées serviront à alimenter les traitements suivants : informer les personnels de santé de l'établissement et , le cas échéant ceux des services de secours des problèmes de santé de l'étève.D'autres traitements de données à caractère personnel sont<br>susceptibles d'être mis en œuvre par l'établissement et règlement européen à la protection des données à caractère personnel et à la nouvelle loi informatique et libertés, vous disposez d'un droit d'accès, d'opposition, de rectification, de limitation et d'effacement aux données. Pour exercer ces droits et pour toute question relative aux traitements des données de votre enfant (si l'élève est mineur), vous pouvez contacter le délégué à la protection des données par voie électronique dod@region-academique-bourgogne-franche-comte.fr ou postale : Rectorat de la<br>région académique Bourgogne-Franche-Comte - Délégué à contacté le chef d'établissement ou le délégué à la protection des données que vos droits à la protection des données personnelles ne sont pas respectés, vous pouvez adresser une réclamation auprès de la CNIL, 3 place de Fontenoy, TSA80715, 75334 PARIS CEDEX07 ou sur https://www.cnil.fr/fr/plaintes Cette fiche est conservée pendant 2 ans par l'établissement et sera détruite (BO du 16 juin 2005 relatif à l'archivage)

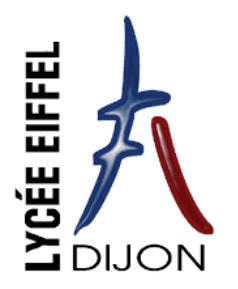

#### **AUTORISATION DE SORTIE DES ELEVES MINEURS**

#### **(EN DEHORS DES COURS ET AUX RECREATIONS)**

Madame, Monsieur,

En dehors des cours, des activités pédagogiques ou en cas d'absence de professeur, les élèves quel que soit leur régime (externe, D.P ou interne) peuvent :

- $\checkmark$  Se rendre au Centre de Documentation et d'Information (en fonction des disponibilités), en étude, au foyer ou dans les cours de récréation
- ¸ Quitter l'établissement : dans ce cas, l'autorisation de sortie de l'établissement pour les élèves mineurs (y compris aux récréations) est soumise à l'autorisation des représentants légaux (CF. le règlement intérieur du lycée Eiffel). **L'élève autorisé à sortir en dehors des heures de cours est sous la responsabilité des responsables légaux.**

**Pour les élèves internes,** la présence dans l'établissement est **obligatoire** de **18h00 à 7h55** (le lendemain). Toute absence au-delà de 18h00 donnera lieu à une autorisation spécifique.

#### **IMPORTANT :**

**Ce que doit faire un élève non autorisé lorsqu'il n'a pas cours : l'élève doit se rendre OBLIGATOIREMENT en salle d'étude.** 

- ¸ Pour les élèves internes : il doit se rendre en **vie scolaire** pour signaler sa présence (signature de leur emploi du temps) et **se rendre en salle d'étude** jusqu'à sa prochaine heure de cours. Il doit se présenter à chaque fois qu'il n'a pas cours entre 8h00 et 17h15 (ouverture de l'internat). La seule **dispense de présence en étude** est accordée entre **11h00 et 13h00**, heure de la pause méridienne.
- ¸ Pour les élèves demi-pensionnaires, il arrive et quitte le lycée à l'heure prévue à son emploi du temps. En cas d'absence d'un professeur, entre deux cours ou en fin de journée, il se rend en étude.

En cas d'absence en étude, les parents seront contactés par la vie scolaire et l'absence enregistrée dans Pronote.

Les responsables légaux ont la possibilité de changer de régime d'autorisation de sortie à tout moment en prévenant par écrit les CPE.

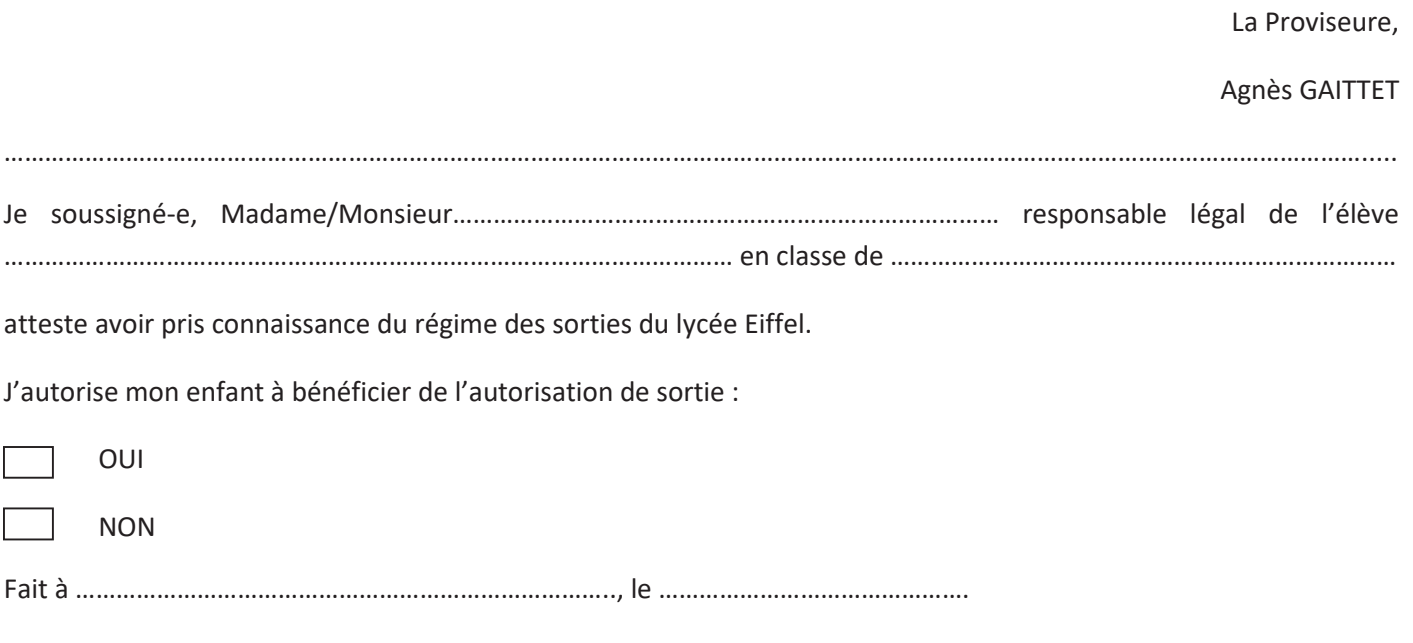

Signature du responsable légal  $\overline{\phantom{0}}$  subsetting the signature de l'élève

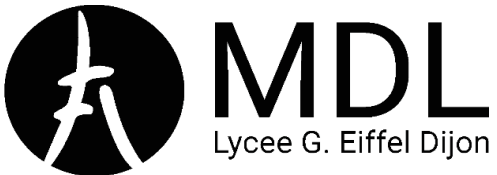

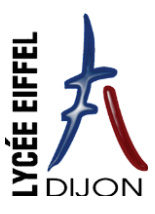

## LA MAISON DES LYCÉENS ADHÉSION 2024/2025

Une MDL existe dans chaque lycée. C'est une **association gérée directement par les élèves**. Elle participe au développement de la vie sociale, culturelle, sportive et développe et soutient des projets sportifs, culturels, humanitaires ou liés à la citoyenneté.

La MDL du Lycée G. Eiffel **anime des clubs** (Musique, Cafétéria, Informatique, Billard et Art).Elle met en place les **photos de** classe et laisse à disposition des Baby-foots dans le Foyer et des jeux d'échec à la cafétéria pour tous les élèves.

L'association **organise des sorties** au Laser-Game ou à la salle d'escalade pour les élèves internes.

**L'adhésion à la MDL permet de participer à toutes les activités de l'association (certaines activités comme les sorties à l'internat pourront nécessiter une petite participation supplémentaire).**

LA **COTISATION DE L'ASSOCIATION EST DE 10€**, ELLE PERMET DE **RÉGLER L'ASSURANCE** ET **D'ENTRETENIR LE MATÉRIEL** MIS A DISPOSITION DES MEMBRES. **POUR EN SAVOIR PLUS** VOUS POUVEZ RETROUVER SUR **NOTRE SITE WEB** ET SUR **LES RÉSEAUX SOCIAUX** LES **PHOTOS** DE NOS ACTIVITÉS AINSI QUE LES **DÉTAILS** DE NOS ACTIONS. **SITE WEB :** https://mdl-lycee-eiffel-dijon.fr/ **INSTAGRAM : mdl.lycee.eiffel**

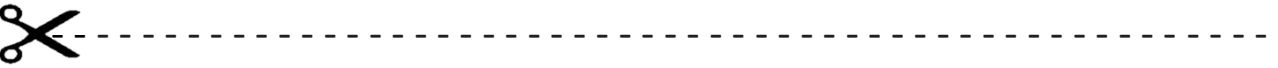

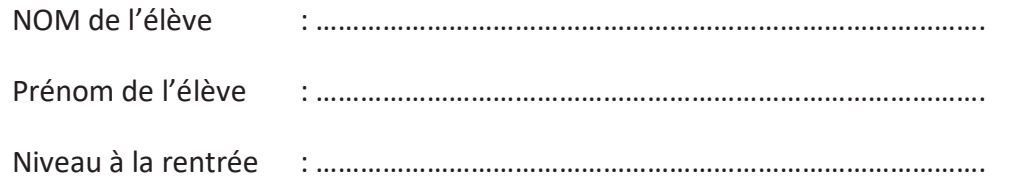

 Adhère à la MDL et **verse un chèque de 10€** à l'ordre de « **MAISON DES LYCÉENS - LYCÉE G. EIFFEL** »

**OU**

 Adhère à la MDL et **verse 10€ en espèces** dans une enveloppe portant la mention « **ADHESION IIMAISON DES LYCÉENS - LYCÉE G. EIFFEL** »

#### *Prière d'inscrire le NOM ET LE PRÉNOM DE L'ÉLÈVE au dos du chèque ou sur l'enveloppe.*

En adhérant à l'association, vous acceptez son Règlement Intérieur et ses Statuts (disponible sur le site web de l'association).

NOUS VOUS REMERCIONS D'AVANCE POUR VOTRE PARTICIPATION.

## **INFOS TRANSPORT**

La Région Bourgogne-Franche-Comté\* vous informe que le site d'inscription aux transports scolaires pour l'année 2024/2025 ouvrira le 10 juin 2024.

Que ce soit pour une première demande ou un renouvellement, les familles qui souhaitent que leur(s) enfant(s) emprunte(nt) les transports scolaires ont l'obligation de procéder à leur(s) inscription(s).

Afin de faciliter l'accès aux transports scolaires dès la rentrée de septembre, il est conseillé de s'inscrire avant le 12 juillet 2024.

Au-delà de cette date, les inscriptions restent néanmoins possibles.

L'ensemble des informations relatives à la procédure d'inscription est disponible ici ou sur le site internet de la Région :

Site internet de la Région

https://www.bourgognefranchecomte.fr/accueil-transport

### **RAPPEL!**

Pour les élèves circulant sur le réseau Mobigo, la carte de transport scolaire est à conserver plusieurs années et sera renouvelée à chaque changement de cycle scolaire (maternelle, élémentaire, collège et lycée). Elle sera réactivée d'une année sur l'autre, à distance, dès que la réinscription sera réalisée et instruite. À chaque montée dans le car, l'élève doit présenter sa carte au conducteur et devant le valideur

Si des familles de votre établissement ne parviennent pas à s'inscrire en ligne, un formulaire papier d'inscription est à télécharger sur le site internet de la Région ou à demander auprès de leur Unité Territoriale.

La Région n'assure pas le transport scolaire des élèves domiciliés et scolarisés au sein des agglomérations de Dijon Métropole et Beaune Côte et Sud.

**RECION BOURGOGNE FRANCHE COMTE** 

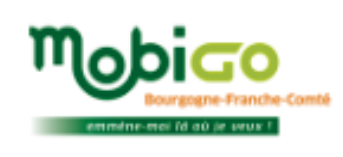

Unité territoriale de Côte-d'Or Direction des Mobilités et des Infrastructures Tel. 03 80 44 41 60 Bureaux : 12 Boulevard de la Trémouille - 21000 DIJON

Siège : 4 square Castan - CS 51857 25031 BESANCON CEDEX

## **RECOMMANDATION CALCULATRICE**

Tout élève de lycée doit impérativement avoir une calculatrice programmable à écran graphique.

Afin d'harmoniser l'équipement de nos élèves, l'équipe de mathématiques recommande l'achat d'un modèle parmi les suivants :

- · NumWorks
- · CASIO Graph Math+
- Eventuellement CASIO GRAPH 35+E

Si vous disposez déjà d'une calculatrice lycée avec le mode examen, quelle qu'en soit la marque ou le modèle, il est inutile d'en acheter une nouvelle. Vous vérifierez à la rentrée auprès du professeur de mathématiques qu'elle convient.

Nous vous conseillons cependant **d'attendre la rentrée** pour acheter une calculatrice, le professeur de la classe pourra guider votre choix.

> L'équipe de Mathématiques du Lycée Gustave Eiffel

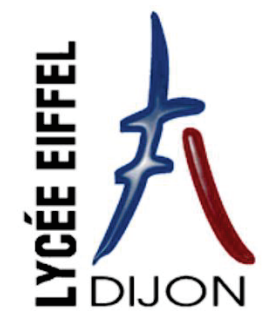

Cahier de

vacances

## De la 3<sup>ème</sup> vers la 2nde

# MATHS

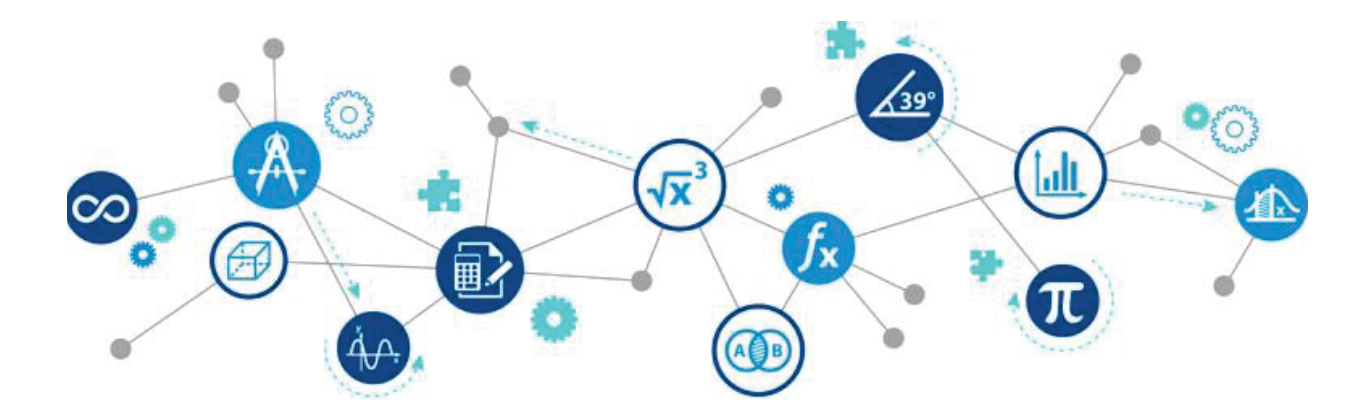

Afin de bien préparer l'entrée en 2<sup>nde</sup>, nous recommandons à nos futurs élèves de faire ces quelques exercices. Ils correspondent à l'ensemble des notions du collège qui doivent être maîtrisées pour aborder la classe de 2<sup>nde</sup> sereinement.

Le corrigé est disponible en suivant ce lien :

http://lyc21-eiffel.ac-dijon.fr/docs/cahier-de-vacances\_3eme-vers-2nde\_corr.pdf

ou en scannant le QR-Code :

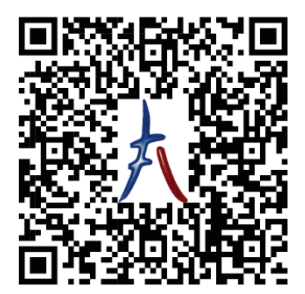

#### **Exercice 1**

Effectuer les calculs suivants en fournissant le résultat sous la forme d'une fraction irréductible.

$$
A = \frac{1}{3} + \frac{3}{4} \times \frac{2}{5}
$$
  

$$
B = \frac{5}{4} - \frac{1}{4} \times \frac{5}{2}
$$
  

$$
C = \frac{\frac{1}{2} + \frac{4}{3}}{\frac{3}{5} - \frac{2}{7}}
$$
  

$$
D = \frac{2 \times \frac{3}{4}}{\frac{2}{5} - \frac{5}{4}}
$$

#### **Exercice 2** *Problèmes à résoudre*

**1.** Un cultivateur veut vendre sa récolte de blé à 3 acheteurs. Le premier en achèterait les 2/7, le deuxième en achèterait les 2/5 et le troisième en achèterait le tiers. Peut-il satisfaire tous les acheteurs ?

**2.** Trois personnes achètent en commun un fût de vin. Le premier prend les 2/5 et le deuxième en prend les 3/10. Quelle sera la part du troisième ?

**3.** Pour faire un pâté de lapin, on mélange à la viande de lapin la moitié de sa masse en viande de porc et le quart de sa masse en viande de veau. Calcul le rapport de la masse de lapin en fonction de la masse ce pâté.

**4.** La graine de colza contient environ 48% de sa masse d'huile, mais on ne retire guère, par la pression, que les 2/3 de cette huile. Quelle FRACTION de la masse totale de la graine de colza l'huile obtenue, après pression, représentet-elle ?

## Puissances

#### **Exercice 3**

Ecris chaque expression sous la forme de la puissance d'un nombre :

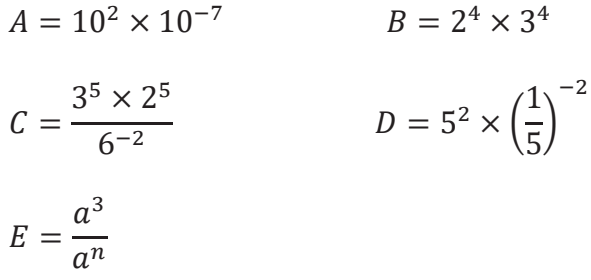

#### **Exercice 4**

Donne l'écriture scientifique des nombres suivants :

 $A = 123.4 \times 10^{-5}$ 

$$
B=0.0178\times 10^6
$$

$$
C = \frac{49 \times 10^{-6} \times 6 \times 10^{-5}}{3 \times 10^{4} \times 7 \times 10^{-2}}
$$

#### **Exercice 5**

A l'aide de la calculatrice, déterminer le plus petit entier  $n$  tel que  $2^n > 10000$ 

#### **Exercice 6**

En informatique, on utilise comme unités de mesure les multiples de l'octet : 1 Ko =  $10^3$  octets  $1 \text{ Mo} = 10^6 \text{ octets}$ 

 $1 \text{ Go} = 10^9 \text{ octets}$ 

#### Capacité de l'ordinateur : 250 Go

Contenu du disque dur externe : • 1 000 photos de 900 Ko chacune ;

· 65 vidéos de 700 Mo chacune.

**B** Espace utilisé : 200 Go Espace libre

Peut-on transférer la totalité du disque dur externe vers l'ordinateur ?

#### **Exercice 7**

Développer et réduire les expressions suivantes :

 $A = 7x(1 - 6x)$  $B = (2x - 3)(5x + 7)$  $C = 3(2x + 1) - (6 - x)$ 

#### **Exercice 8**

Factoriser les expressions suivantes :

 $D = 5 + 15x$  $F = 12x^2 - 15x$  $F = x^2 - 64$  $G = 16x^2 - 144$ 

#### **Exercice 9**

Dans une plaque métallique carrée de 10 cm de côté, on retire dans chaque coin un carré de côté  $x$  cm. En pliant et en soudant, on obtient une boîte sans couvercle.

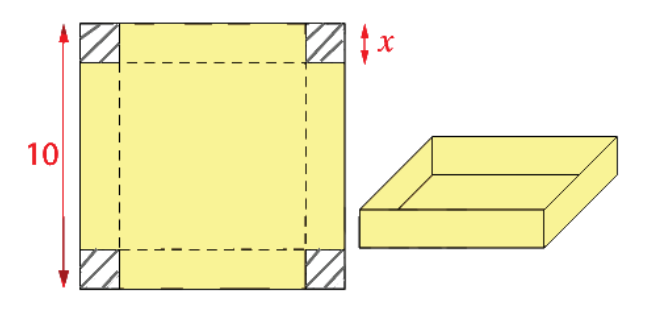

On admet que  $x \in [0; 5]$ .

**1.** Exprimer en fonction de  $x$ la longueur d'un côté de la boîte obtenue.

**2.** Quelle est la hauteur de la boîte obtenue (lorsqu'elle est posée comme sur le schéma) ? **3.** Exprimer en fonction de xle volume  $V(x)$ de la boîte et donner la réponse sous forme développée réduite.

## Fonctions

#### **Exercice 10**

On donne la fonction  $f$  définie par :

 $f(x) = x^2 + 3x$ .

**1.** Que vaut  $f(1)$ ?

**2.** Recopier et compléter le tableau de valeurs suivant.

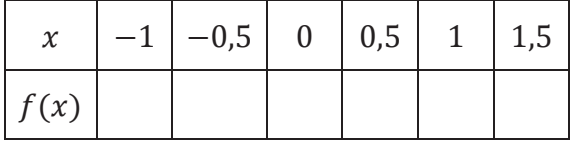

#### **Exercice 11**

On appelle  $g$  la fonction telle que :

 $g(x) = -5x + 3.$ 

- **1.** Que vaut  $g(6)$  ?
- **2.** Donner le ou les antécédents de 3 par la fonction  $g$  ?

#### **Exercice 12**

Tracer dans le repère ci-dessous la fonction  $h$ définie par :

$$
h(x) = 2x - x^2
$$

pour  $x$  compris entre  $-2$  et 3.

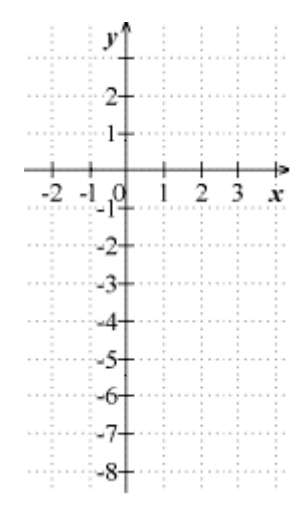

#### **Exercice 13**

On a tracé ci-dessous la courbe d'une fonction  $k$ définie pour  $x$  compris entre −3 et 4.

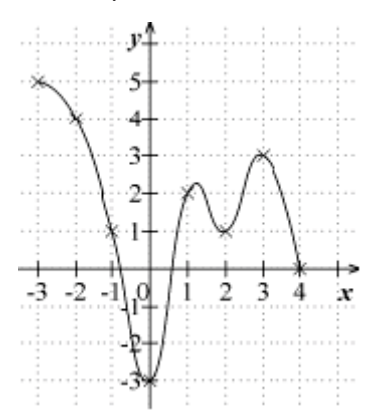

Déterminer graphiquement :

- **a)** L'image de 2 ;
- **b)** Un antécédent de 4;

**c)**  $f(-1)$ ;

**d)** Un antécédent de 6.

## Equations

#### **Exercice 15**

Résoudre les équations suivantes :

- **a)**  $3x + 2 = 14$ ; **b)**  $3x - 4 = 2x + 9$ ;
- **c)**  $5x 4 = 8 3x$ ;
- **d)**  $3 (5 x) = 3 4x$ ;
- **e)**  $2x + 5 = 3x 1$ ;
- **f)**  $2(5-3x) = 6(2x + 1)$ ;

#### **Exercice 16**

Résoudre les équations suivantes :

- **a)**  $(x + 5)(x 3) = 0$ ;
- **b)**  $(2x + 7)(-5x + 2) = 0$ ;
- **c)**  $64x^2 81 = 0$ ;
- **d)**  $(3-x)(2x+7)(-5+x) = 0$ ;

#### **Exercice 14**

Marion a écrit le script suivant :

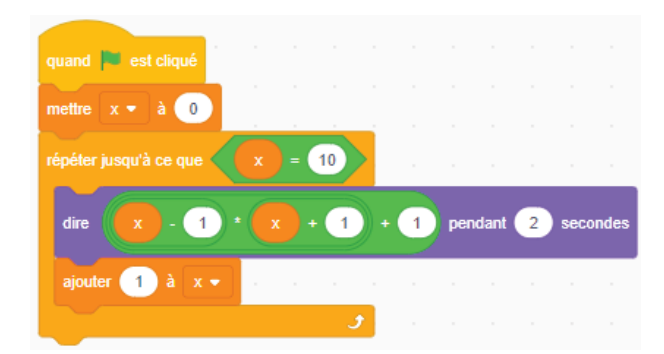

**1.** Expliquer ce que fait ce script à l'aide d'une fonction  $f$  que l'on précisera.

**2.** Ecrire dans un tableau les valeurs affichées. Peut-on simplifier l'expression de  $f(x)$ ?

#### **Exercice 17**

Quand Julie est née, sa mère était âgée de 30 ans et son frère avait 4 ans. Aujourd'hui, ensemble, Julie, son frère et sa mère totalisent un siècle (100 ans).

a) Si on appelle x l'âge de Julie, exprimer l'âge de son frère et de sa mère en fonction de  $x$ .

**b)** Quel est l'âge de Julie ?

## Géométrie

#### **Exercice 18**

On considère un triangle ABC, rectangle en A tel que  $BC = 20$  et  $AB = 13$ .

Déterminer les mesures des angles (en degré ) du triangle et la troisième longueur.

#### **Exercice 19**

On considère la configuration suivante : (DC) et (AB) sont parallèles, et AB = 30. Calculer la longueur BD arrondie à 0,1 près.

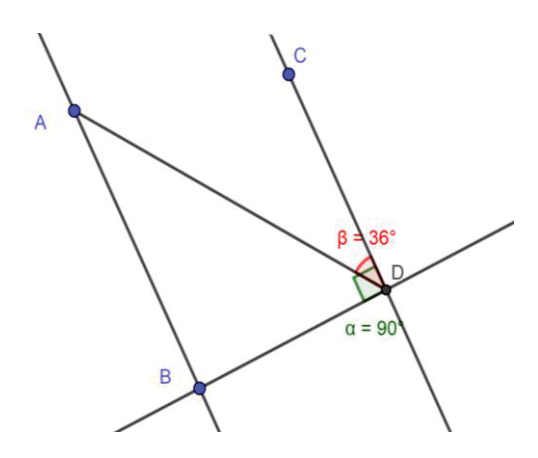

#### **Exercice 20**

On a la configuration suivante : (BC) et (DE) sont parallèles, avec AB=10, AC=6 et AD = 4. Calculer la longueur AE.

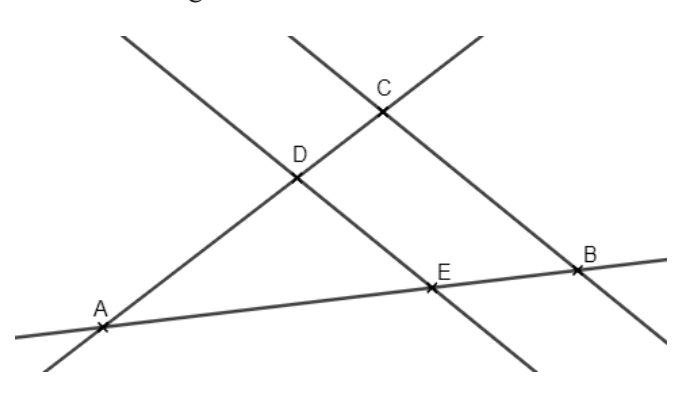

#### **Exercice 21 Tangram**

Calculer l'aire du carré jaune, sachant que le carré formé par les sept pièces du puzzle a pour côté 10 cm. Vous expliquerez votre raisonnement.

**NB** : Tous les triangles sont rectangles.

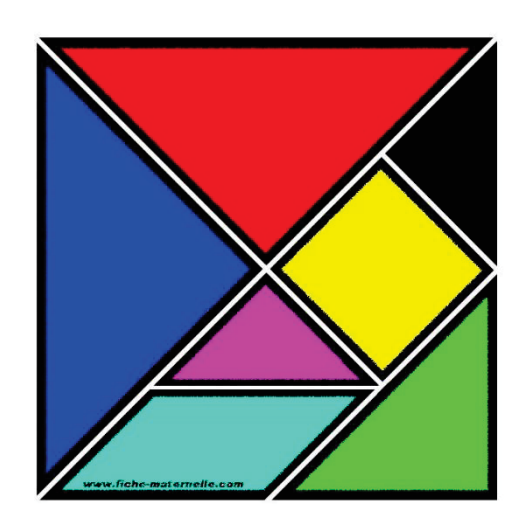

#### **Exercice 22**

Les deux triangles hachurés ont-ils la même aire ? Justifier.

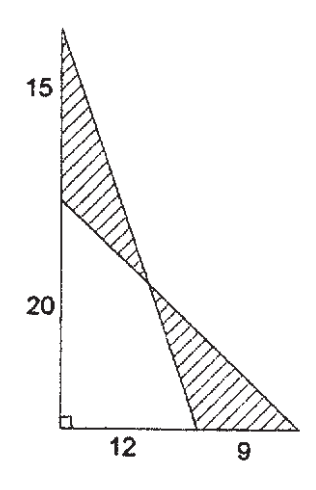

#### **Exercice 23**

Supposons que l'on fasse le tour de la terre avec une corde. Si on rallonge cette corde de 1 m et qu'on la dispose à égale distance du sol, suivant le schéma ci-dessous qui pourra passer sous la ficelle sans la toucher : un microbe, une fourmi, une souris, un chat ?

 $R_T = 6371 \ km$  et h la hauteur de la corde

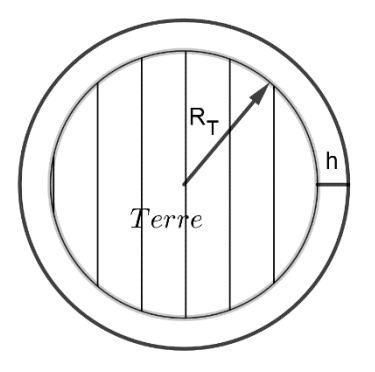